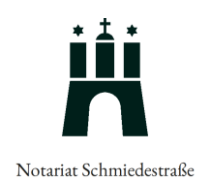

## **Abfragebogen Vollmachten und Patientenverfügungen**

Der Abfragebogen kann als PDF-Datei ausgefüllt werden und uns **per E-Mail** an [hh@notariat-schmiede](mailto:hh@notariat-schmiedestraße.de)[straße.de](mailto:hh@notariat-schmiedestraße.de) oder an den zuständigen Mitarbeiter übersendet werden. Alternativ können Sie den Abfragebogen ausdrucken und **per Post** an **Notariat Schmiedestraße, Schmiedestraße 2, 20095 Hamburg** oder **per Fax** an **040 / 37 48 48 34** übersenden.

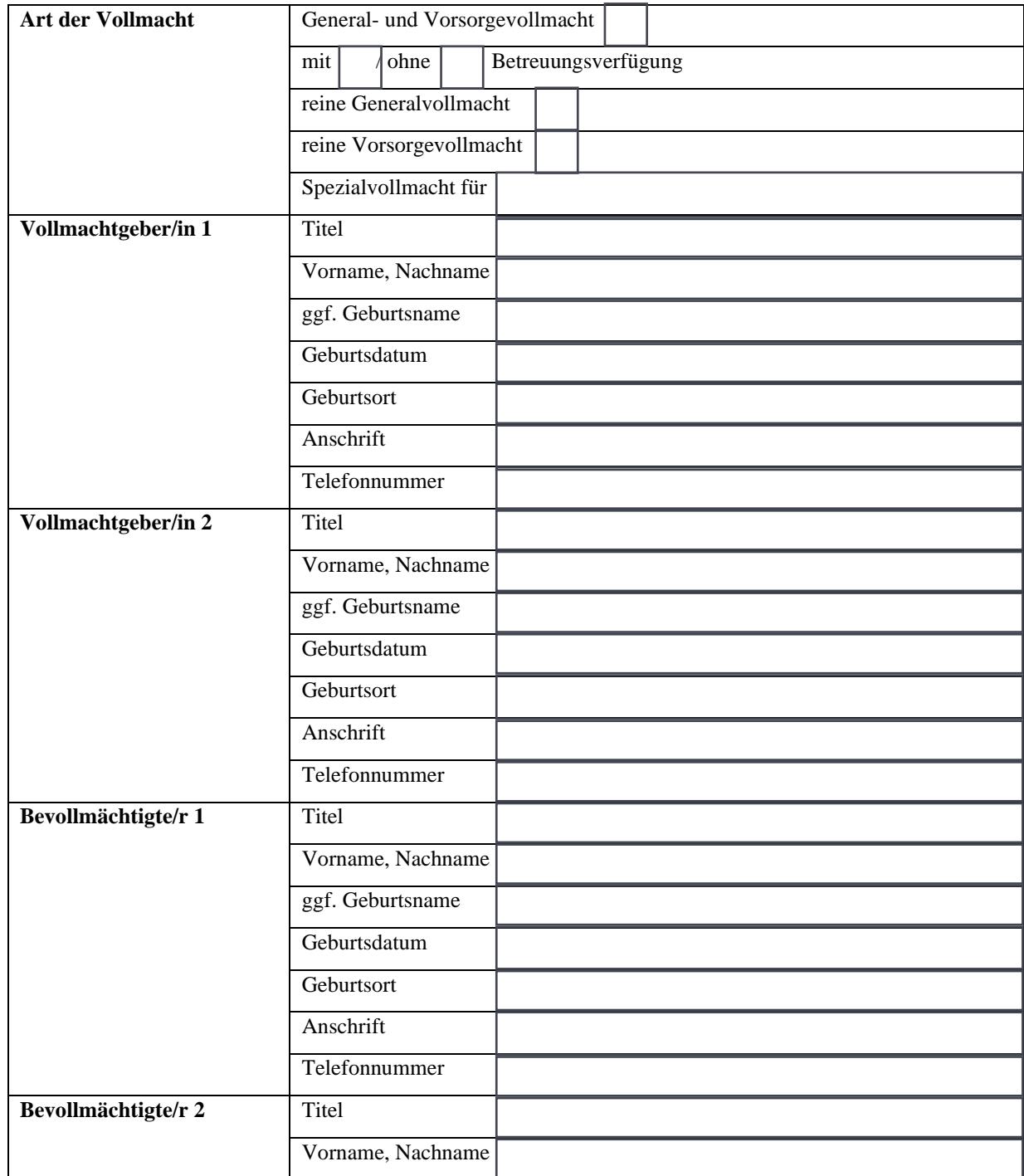

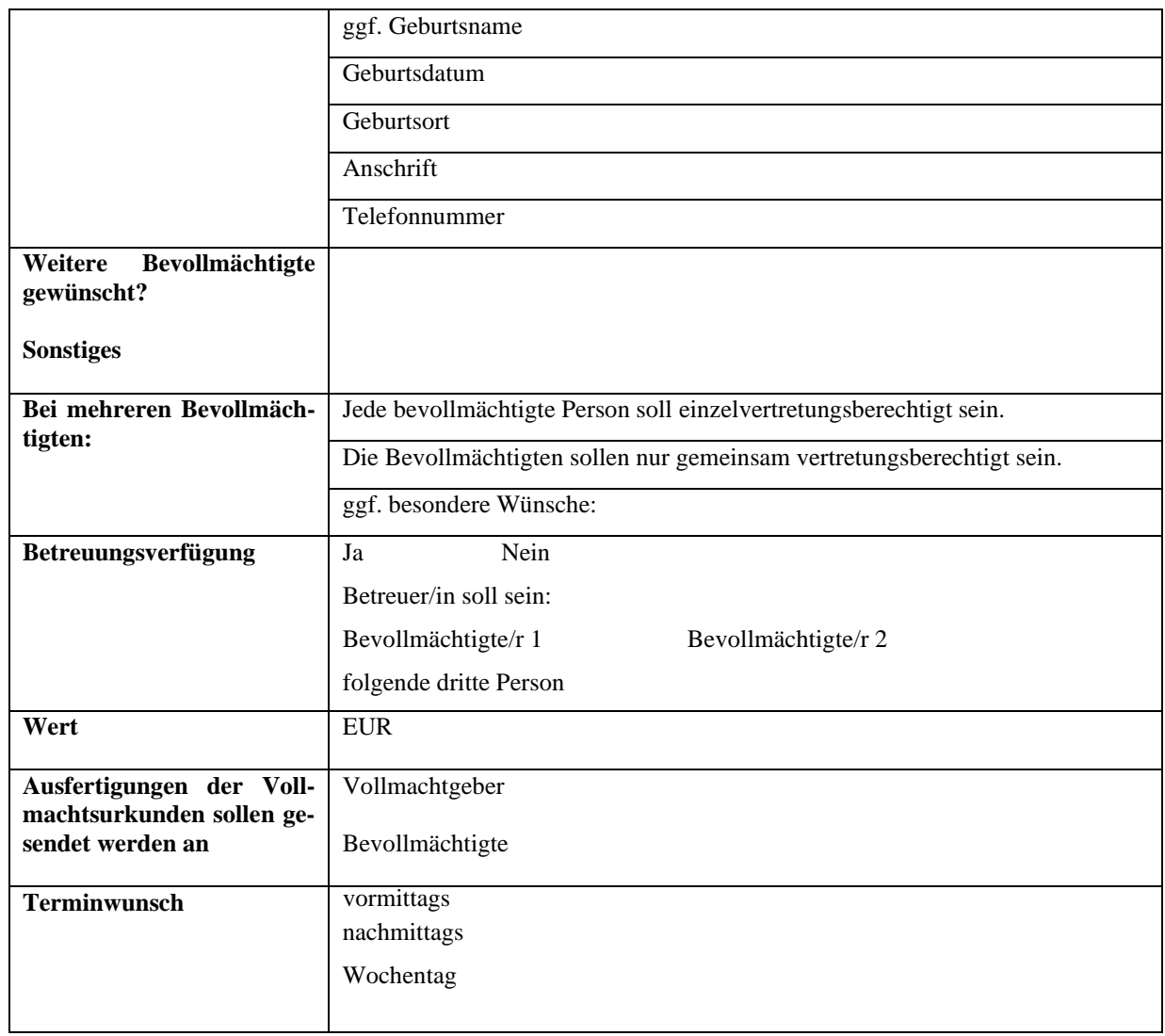

Hiermit beauftrage ich

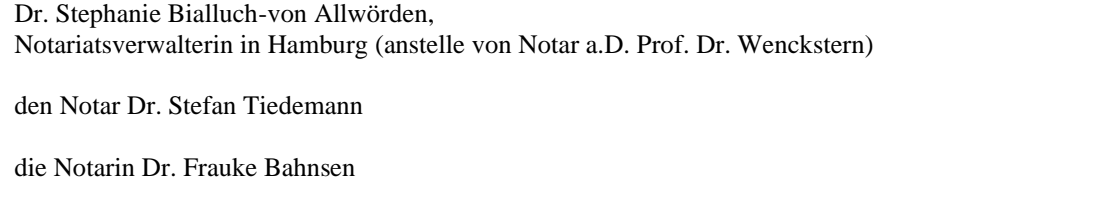

mit der Erstellung eines Entwurfes. Kommt es nicht zur Beurkundung, trage ich die Kosten des Entwurfes.

Ort, Datum Name